## Zeiterfassung

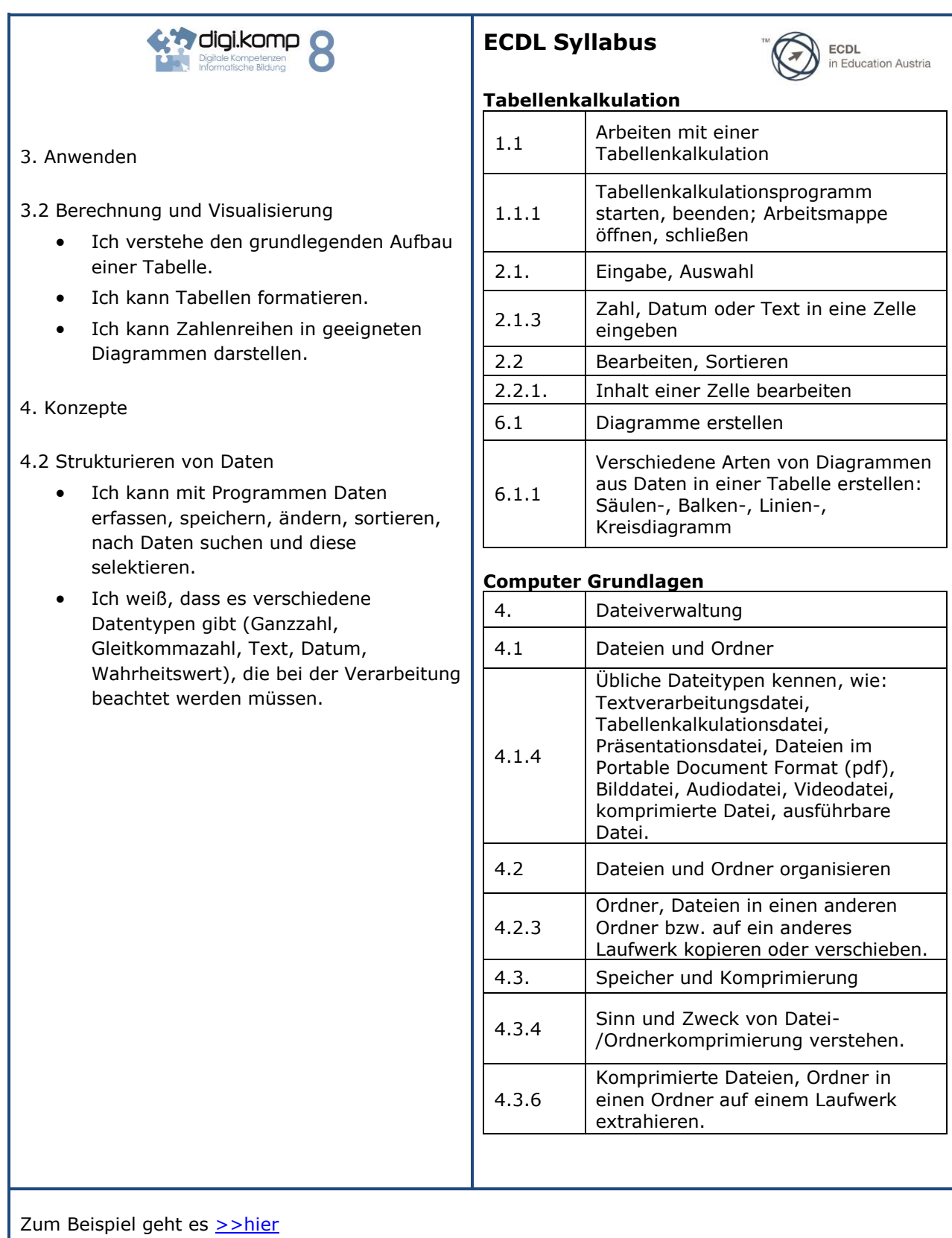